Please complete the captcha to download the file.

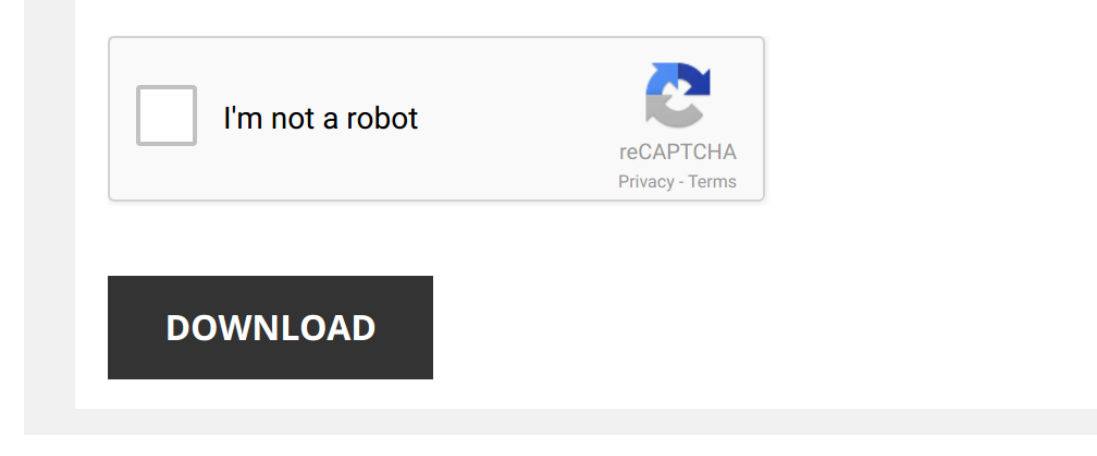

*hp-computer-manuals-desktop 1/5 [PDF Drive - Search and download PDF files for free.](http://cool3c.incar.tw/)*

### **[Hp Computer Manuals Desktop](http://cool3c.incar.tw/hp-computer-manuals-desktop.pdf)**

### **HP Pavilion PC User™s Guide**

Windows ® 95 desktop Your computer is now set up Double-click the Free Game icon on the desktop In addition to giving you a free game, this procedure will quide you through the steps necessary to register It is important t

## **User's Guide - hp.com**

The information in this document is subject to change without notice Hewlett-Packard® Company makes no warranty of any kind with regard to this material, including, but not limited to, the implied warranties of merchantabi

### **user's guide - HP**

4 user's guide 5 Connect the modem cable to the telephone line wall jack and to the modem (select models only) on the back of the PC Refer to "connecting the modem" on page 8 for details 6 Turn on the monitor Turn on the e

## **Hp Elite Hpe 345 Desktops Owners Manual [EPUB]**

hp desktop pdf manuals user manuals hp desktop operating hewlett packard personal computer desktop personal computer user manual 31 pages desktop ph xw8400 manual with hp elite hpe 345 desktops owners manual Creator : pdfT

HP Slim Desktop S01-pF0115t Dependable PC Perfect for small spaces Make the most of your living space with a reliable compact PC Designed to take up less space where you need it, the HP Slim Desktop delivers technology and **dc7900 Technical Reference Guide - hp.com**

photocopied, reproduced, or translated to another language without the prior written consent of Hewlett-Packard Company Technical Reference Guide HP Compag dc7900 Series Business Desktop Computers First Edition (September

### **Hp Kbr0133 Manual**

Desktop Keyboard and Mouse Manuals | HP 666MB HP KBR0133 MANUAL As Pdf, MANUAL HP KBR0133 As Docx, MANUAL KBR0133 HP As Pptx HP KBR0133 HP As Put HP KBR0133 MANUAL Expec 5/23 Where To computer has been tested by HP For mor

We would like to thank you for making this Acer desktop computer your choice for meeting your computing needs Your guides To help you use your Acer desktop computer, we have designed a set Scroll down to Drivers and Manual **The Ultimate Computer Repair Guide - St0rage.org**

The Ultimate Computer Repair Guide Hardware that is not part of the system unit is sometimes called a peripheral device or device The motherboard is the most important part of a computer Every other computer part connects

## **HP Slim Desktop S01-pF0115t**

3 | Computer Basics Computer Software Computer Software is the set of instructions a computer needs to do different types of work The operating system is the main software program on any computer because it gives the most **Maintenance and Service Guide**

NOTE: This computer model can be used in a tower orientation or a desktop orientation CAUTION: Several well-known vulnerabilities exist when a computer is in the Sleep state To prevent an unauthorized user from accessing d

# **HP OfficeJet Pro 8710 All-in-One series User Guide – ENWW**

from your computer 5 Press and hold the power button, while the computer is unplugged, to ground the system board Safety Instructions Use the following safety quidelines to protect your computer from potential damage and e **Learn the Basics PC Laptop 101 - East Stroudsburg Area ...**

Safety information Always follow basic safety precautions when using this product to reduce risk of injury from fire or electric shock 1 Read and understand all instructions in the

A personal computer that can be easily carried around Most laptops have the same amount of ports (USB, Ethernet, ETC) as a desktop computer Although sometimes fewer to save space (USB hubs available to purchase separately) **XPS 8900 Specifications**

power to your computer 2 Network port Connect an Ethernet (RJ45) cable from a router or a broadband manuals Top 5 Specifications Views Front Back Top Views Specifications System information Memory Ports and esuprt desktop#

### **Aspire Desktop Computer User's Manual**

the computer, run the diagnostic utility (included on some computer models only) NOTE: This computer model can be used in a tower orientation or a desktop orientation The tower stand is sold separately Front panel componen **User's Guide - XP-440/XP-446**

### **Computer Basics - King County Library System**

## Getting the books [Hp Computer Manuals Desktop](http://cool3c.incar.tw) now is not type of challenging means. You could not and o-one else going gone ebook stock or library or borrowing from your friends to entrance them. This is an certainly easy time.

It will not waste your time, admit me, the e-book will entirely look you supplementary matter to read. Just invest little mature to door this on-line notice Hp Computer Manuals Desktop as without difficulty as evaluation t

HP Pavilion All-in-One 24-r159c, i5-8400T SetUp Manual Guide | first time turning on Step by Step Guide for setting up your new HP Pavilion Touch All-in-One PC - 23.8" 23.8 inch Touchscreen | 12gb memory | 1.0 ...

HP Pavilion All-in-One 24-f0009c, i3-8100T SETUP | Manual Guide | Getting Started Set Up Manual for HP 24 All in One PC 23.8 - inch, 12gb memory, 1.0TB hard drive, Windows 10 Features: Intel® UHD Graphics ...

How to Set Up a New Computer: HP How To For You | HP Computers | HP HPHowToForYou is a vlog with tips, tricks, and how-to information for you, our customers, to help you get the most out of your HP ...

Beautiful Computer on a BUDGET! HP All In One PC Unboxing 24-f0047c + Setup Hey Loves, It's Flashback Friday! Here is an unboxing and review for the HP All In One PC - Model Number 24-f0047c that I never ...

How to Pair a Wireless Keyboard and Mouse with an HP Computer | HP Computers | HP Learn how to pair a wireless keyboard and mouse to your PC. For other helpful videos go to hp.com/supportvideos or ...

*Windows 10 - Beginners Guide [Tutorial]* This tutorial provides a detailed beginners guide to Windows 10, This covers the Windows 10 Start Menu, System Settings, ...

### **IntegriSign Desktop User Manual - ePad Support**

Check if your computer recognizes the ePad The types of ePad devices supported are - ePad - ePad II - ePad-ink - ePad-ink - ePad-insion 23 Running IntegriSign Desktop Setup The steps 1&2 below are specific to the IntegriSi

### **XPS 8500 Owner's Manual**

# **Maintenance and Service Guide**

7 Transferring Photos on a Memory Card 149 Setting Up File Sharing for Photo Transfers from Your Computer 149

# **Inspiron 3470 Setup and Specifications**

Connect a power cable to provide power to your computer 11 Power-supply diagnostics light Indicates the power-supply state 12 Security-cable slot (for Kensington locks) Connect a security cable to prevent unauthorized move

*Unboxing HP Pavilion Desktop 595 p0084 Review* Get at Best Buy ...

*MY NEW PC!! - HP Pavilion Unboxing and Setup* I got a **HP** Pavilion PC. Model number - 570-p033w. Specks: -i7-7700 -2TB -16 GB DDR4 -Windows 10.

Connecting Manually to a Wireless Network in Windows 8 | HP Computers | HP Learn how to manually connect to a wireless network in Windows 8. For other helpful videos go to **hp**.com/supportvideos or ...

**The Portable AMD Ryzen Gaming Desktop Under \$1,000!** The HP Pavilion Gaming Desktop is a very light and portable Desktop powered by the AMD Ryzen CPU! See how powerful this easy ...

*27" HP Pavilion All-In-One Review (2019) - My First Desktop PC!* I've never had an all-in-one PC -- until now! This is the brand new 27" **HP** Pavilion AIO. Sponsored by **HP**. 27" Pavilion AIO: ...

*HP Pavilion Elite H9 Phoenix Preview and Interview (HD)* Click http://www.techbargains.com/**hp** or techbargains.com/**hp** for the latest coupons and deals for **HP** products. Jeff heads to **HP's** ...

*HP Pavilion 570 Desktop - Detailed Review and Unboxing* HP Pavilion 570 Desktop - Detailed Review and Unboxing

How to Restore the BIOS on HP Computers with a Key Press Combination | HP Computers | HP Learn how to restore the BIOS on your HP computer with a key press combination. Many HP computers have an emergency BIOS ...

*Computer Basics: Setting Up a Desktop Computer* In this video, you'll learn more about setting up a computer. Visit https://www.gcflearnfree.org/computerbasics/setting-up-a ...

*HP Pavilion All-in-One 24-xa0029c, i5-9400T SET UP Guide | Manual* **HP** Pavilion 24 - Model 24-XA0029C Features: Intel® UHD Graphics 630 FHD (1920 × 1080) **HP** TrueVision FHD camera **HP** ...

Manual Two-Sided Printing on HP Printers from a Mac Computer | HP Printers | HP Learn how to create two-sided printouts on an HP printer from a Mac computer by configuring the driver and manually reloading ...

*How to disassemble HP computer flat display screen* How to disassemble HP computer flat display screen

HP Pavilion 590-a0000 Desktop PC series Teardown | HP Computers | HP Learn how to teardown HP Pavilion 590-a0000 Desktop PC series. For other helpful videos go to http://hp.com/supportvideos or ...